## **opulation of GPS Data: P**

The data from the GPS module is transferred via the GPS Interface to the GSM Commander and batally bare every second. It is then stored inside variables A-H. Each variable will store the following parameters:

) **407127** will be populated as **40.7127837** position in degrees x 10000 (i.e. Latitude of CURRENT **: A AR - V**

**CILLET AR D: Current ALTITUDE in m (metres)** 

**1274 C: Current SPEED in km/h x 10 (i.e. 127,486 km/h will be populated as 1274)** 

) **-740059** will be populated as **-74.0059413** position in degrees x 10000 (i.e. Longitude of CURRENT **: AR B - V**

) **407127** will be populated as **40.7127837** (i.e. Latitude of stored HOME position in degrees x 10000 **: AR E - V**

 $\cdot$  **AXE F:** Longitude of stored HOME position in degrees x 10000 (i.e.  $\cdot$  **-74.0059**  $\cdot$ **) Will be populated as**  $\cdot$  **740059)** 

- **160 SE bosition and Math position and FOSISS** will be populated as **160,587 km** will be populated as 16058)

TELLITES it currently to a fix on a fix on, experimently has a fix only the set in the set to zero it it has no fix.

Please Note: A positive LATITUDE value indicates NORTH, whereas a negative value indicates SOUTH. . T23W zejasibni eulsv evitsgen s zeenerk TZA3 zejasibni eulsv 30UTIDIOJ evitizoq A

## **How to set the HOME position:**

The GPS Interface allows the user to set the home position by sending it the following serial commands (baudrate = 38400):

(sets the HOME position to the current location) **\*HOME#** 1)

**\*HOMESET\*<Latitude>\*<Longitude>#** 2)

) **\*HOMESET\*40.7127837\*-74.0059413#** e.g. Latitude = 40.7127837 and Longitude = -74.0059413 then command will be

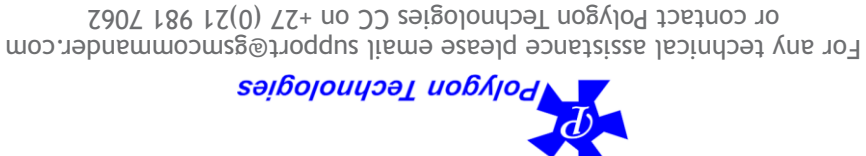

**•** Must NOT be enclosed in a metal structure

**•** Time to first fix: cold start **~** 42 seconds

**•** Has a magnetic base for easy mounting

**•** Velocity: 515 M/S (1000 knots) max

- **•** Is waterproof with a IPX6 rating
- **Note! ONLY compatible with models GC0641, GC1280 and GC1281. Also ensure that the GSM Commander firmware version is V7.41B or up.**

via the internet if the GSM Commander is connected to Airdrive via GPRS.

The user could then view the variables via the SmartSetup PC software or

(See reverse of page for more information)

receives valid data, its green LED will then also flash once every second. The GPS Interface will then encrypt the data sent from the GPS mouse and then pass it on to the GSM Commander to populate variables A-H.

of the GPS mouse will flash once every second, when the GPS Interface

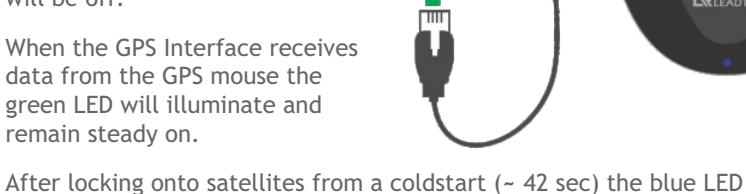

ÍÓ

GSM

LED on the GPS Interface will be off. When the GPS Interface receives data from the GPS mouse the

**Installation:**

**Operation:**

When the GPS mouse starts up the blue LED on the mouse will be steady on and the green

Plug the GPS Interface board into the serial port of the GSM Commader and then plug the GPS mouse into the GPS Interface board via the RJ12 jack as indicated in the picture on the right.

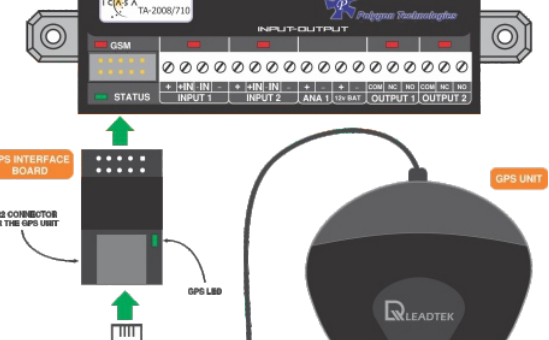

COMMANDER

⊚

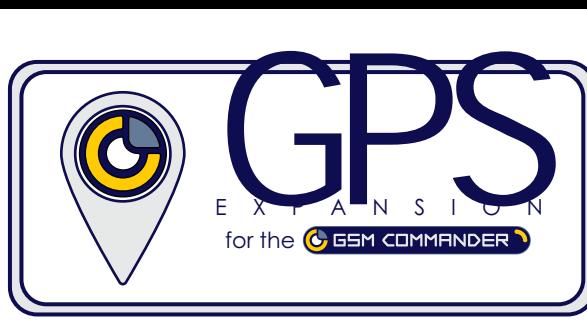

## **GPS Expansion Quick Start Guide**

- Dimensions GPS Interface board: 21 x 50 mm
- 
- **•** Dimensions GPS mouse: 60 x 60 x 19 mm
- 

**•** Operating temperature: **–**30 to +70 deg.C

**•** Accuracy Horizontal: autonomous < 13.5 M

**•** Power supply GPS: 5Vdc **~** 75 mA **•** Power consumption: **~** 370mW

**•** Frequency: 1575.42 MHz

**•** Altitude: 18 000 M max

**•** Must be mounted upright

**•** Weight: 80 g